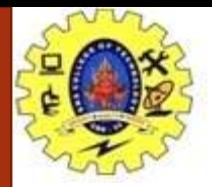

#### **SNS COLLEGE OF TECHNOLOGY**

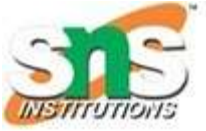

**Coimbatore-35. An Autonomous Institution**

**COURSE NAME : 19CSO303 WEB DESIGNING**

**III YEAR/ VI SEMESTER**

**TOPIC : Advanced HTML Tags**

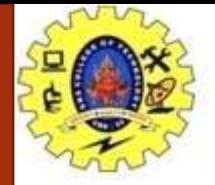

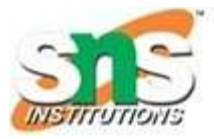

#### 1). Meter

<meter> defines the scale for measurement within the given range and a fractional value.

```
Value 5 out of 10:
```

```
\langle meter value="5" min="0" max="10">\langle meter>
```
Output:

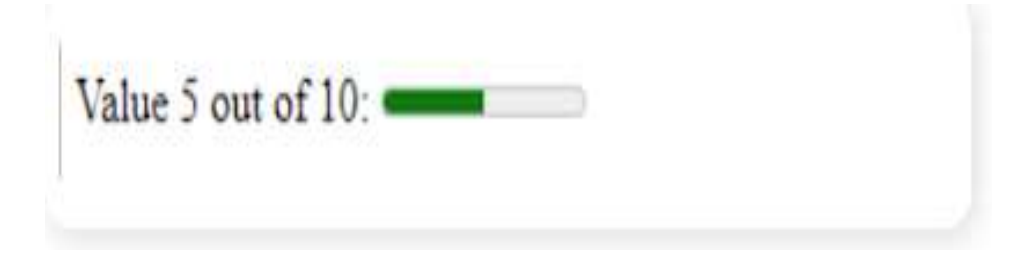

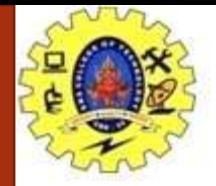

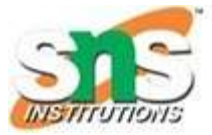

2). Progress <progress> is used to create a progress bar. 20% value out of 100: <progress value="20" max="100">20%</progress> Output:

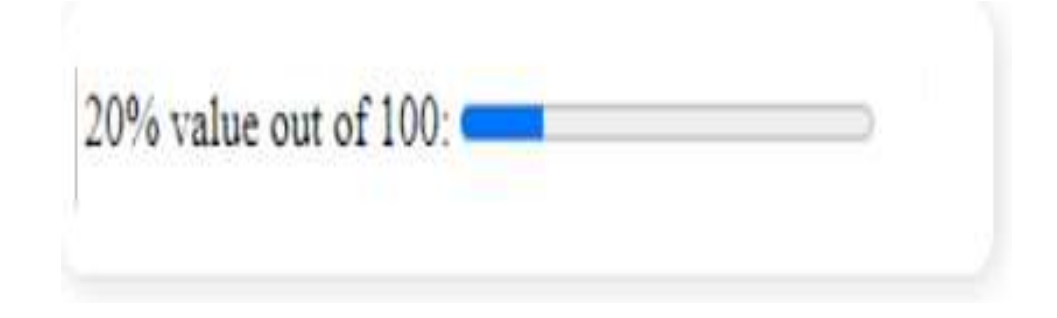

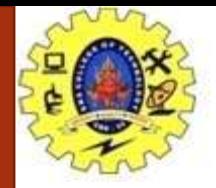

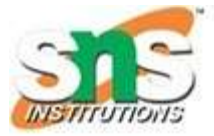

3). Time <time> is used to define time in our webpage. <p>Time start from: <time>10:00</time> to <time>21:00</time> every day</p> Output:

Time start from: 10:00 to 21:00 every day

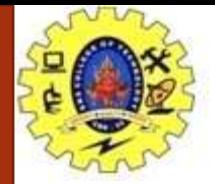

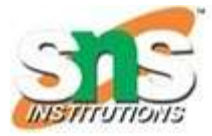

#### **4). Datalist**

<datalist> provides the autocomplete feature for the input text.  $\langle$ input list="languages" id="" name=""  $\langle \rangle$ <datalist id="languages"> <option value="HTML"> <option value="CSS"> <option value="JavaScript"> </datalist>

Output :

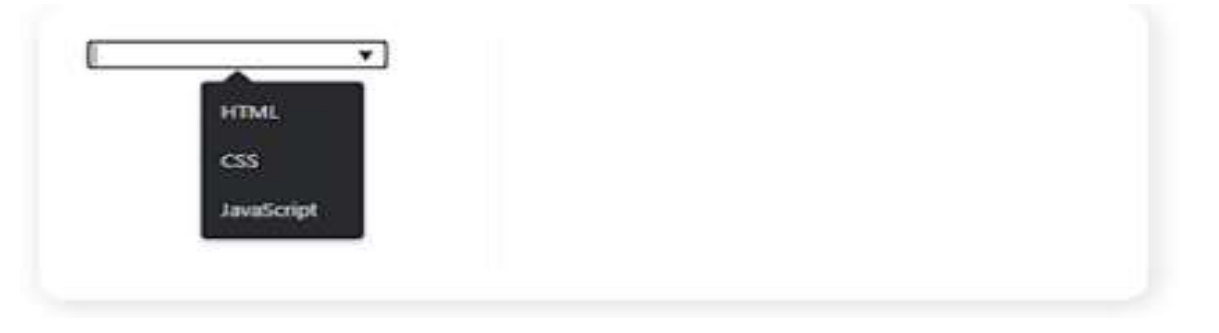

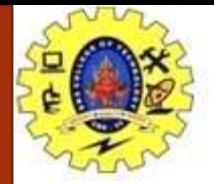

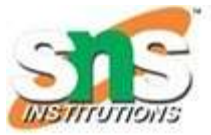

#### **5. Details**

It show/hide the details of summary tag.

<details>

<summary>Do Epic Shit</summary>

<p>In his first book, Ankur Warikoo talks about success and failures, the importance of habits, self-awareness,

entrepreneurship, money and relationships.</p>

</details>

Output :

V Do Epic Shit

In his first book, Ankur Warikoo talks about success and failures, the importance of habits, selfawareness, entrepreneurship, money and relationships.

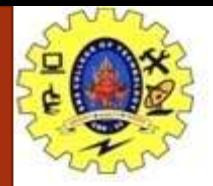

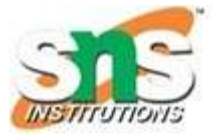

6. Abbreviation <abbr> defines the abbreviation or acronym. <p> Hover on <abbr title="Search Engine Optimization">SEO</abbr> to know the abbrivation</p> Output:

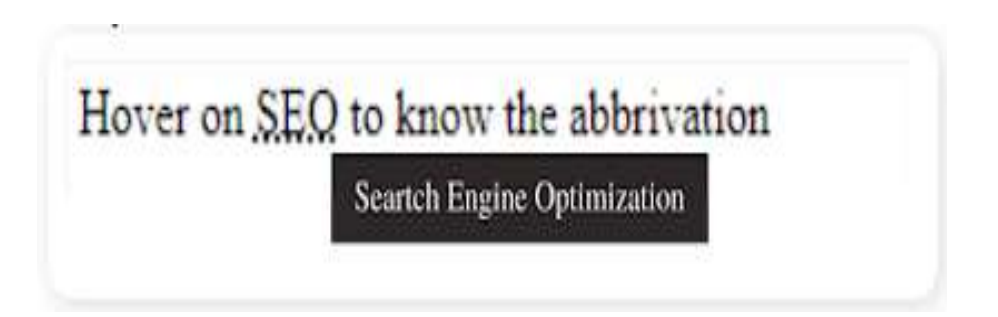

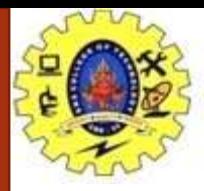

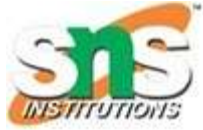

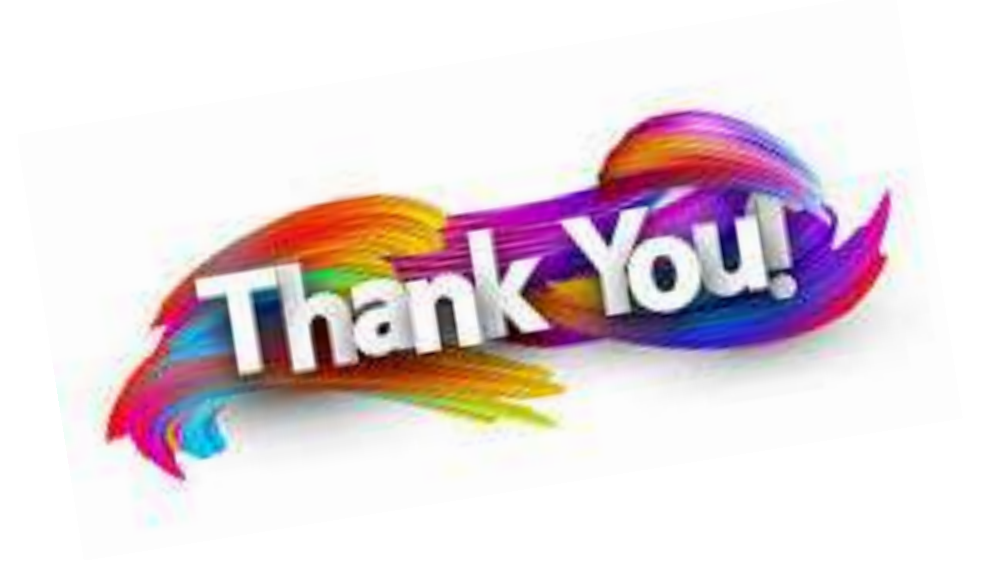